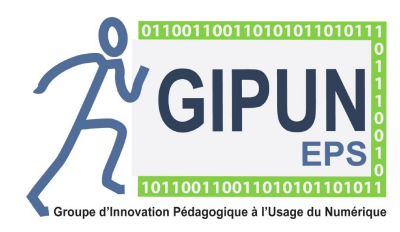

FICH'OUTILS EPS (Version 1.2)

## **Pour qui ? : CLASSE DE :**

Professeur/Elève

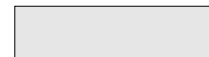

## **Pour permettre à l'élève de :**

D' analyser sa production après la leçon dEPS

être acteur de ses apprentissages

## **Pour permettre au professeur de :**

Mesurer immédiatement ou en différé le résultat des actions entreprises

Savoir où en sont les élèves dans leur parcours

## **Quoi ?:** *Compétence et activité support*

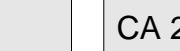

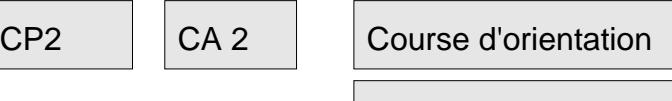

# **Situation:** *Contexte, situation d'apprentissage .*

Réalisation d'un parcours de 3 balises par groupes de deux. Ordre des balises imposé. Parcours chronométré.

**Comment ?:** *Scénario d'utilisation du numérique, logiciels ou applications utilisés.*

1 Création d'une carte via purplepen.

2 Création d'une carte mère avec l'ensemble des balises.

3 Construction de deux parcours.

4 Création de 6 QR codes Pour 6 balises.

5 Installation de l'appli QR code sur les portables des élèves.

6 Installation de twonav pour garder une trace du parcours de chaque coureur dans l'activité.

Intérêts : Savoir régulièrement où sont les élèves. Vérification en direct du travail des élèves par le prof. Indications sur les horaires des flashs.

Avec twonav, possibilité de travail sur l'optimisation du circuit et contrôle du respect de l'ordre dans lequel a été effectué le parcours.

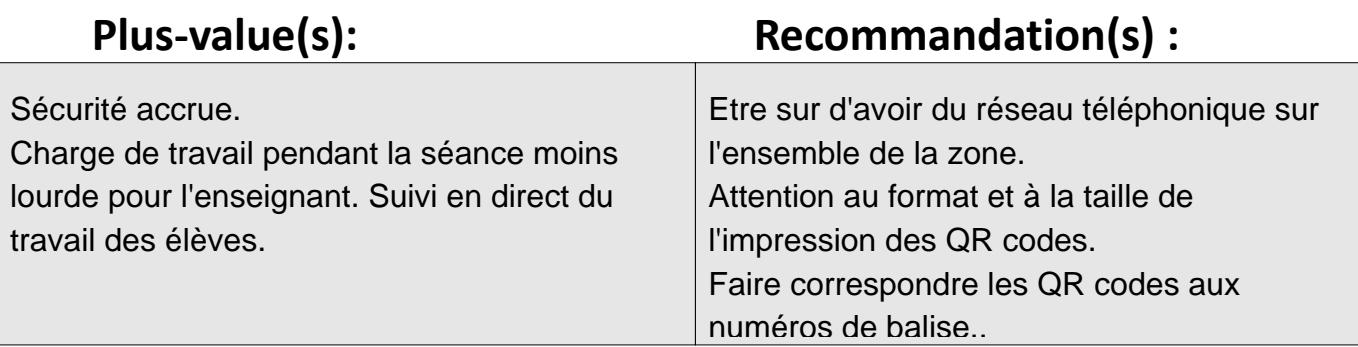

#### **Lien(s) en rapport avec l'application utilisée :**

Utiliser de préférence le QR code reader. Utilisation préférentielle de twonav comme traceur (qualité des informations restituées)

 *AUTEUR(S) DE LA FICHE :*

Illien, Bernardais, Hogrel.